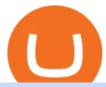

#### moving crypto from coinbase nuls cryptocurrency tagomi coinbase b2b companies list cryptocurrency ale

https://www.massengines.com/wp-content/uploads/B2B-Marketing-Campaigns.jpg|||Why your Database is Sabotaging your B2B Marketing ...|||2994 x 1750

 $https://www.cleveroad.com/images/article-previews/6017d8b6951409a5129103a023ed86608159a4ea2d21c93c627826ab54f2d55d.png|||5\ Effective\ B2B\ CRM\ Strategies\ That\ Work\ [2021\ Overview]|||1600\ x\ 1000$ 

For future trades, Thinkorswim charges a flat \$2.25 per contract in addition to regulatory fees, .

 $https://forex-station.com/download/file.php?id=3380977\&mode=view|||Supertrend\ indicators\ for\ MT4-Page\ 13|||1665\ x\ 914$ 

Coinbase Buys Tagomi as ' Foundation ' of Institutional Trading.

**Tagomi** 

Fee Amount; Thinkorswim IRA setup fee: \$0: Thinkorswim annual IRA fee: \$0: Thinkorswim .

Top 10 Best Custom Indicators For MT4 (2022) Download Free

MT4 Indicators List Forex Trading 200

Set customizable alerts on important metrics within the Bitcoin, DeFi and wider Crypto ecosystem. In addition to price alerts, we detect exchanges listings, BTC & ETH wallet transactions, the BTC Mempool size, and other on-chain metrics. Key Features. \* Price Alerts - Realtime, customizable price alerts for over 9000 different cryptocurrencies across 30+ top crypto exchanges, including Coinbase Pro, Binance, Uniswap, BitMEX, FTX, Bittrex, Bitstamp, Bithumb, Kraken, Bitfinex and dozens more.

#### EY - Consumer Behavior - Fueling growth in uncertainty

https://cryptodailycdn.ams 3.cdn. digital ocean spaces. com/uploads/2020/01/coinbase.jpg|||Coinbase Pro Now Supports Cosmos (ATOM) - Crypto Daily|||1088 x 816

https://primebroker.coinbase.com/etc.clientlibs/prime/clientlibs/clientlib-base/resources/favicons/card-prime.png|||Crypto Businesses | Coinbase Prime|||1680 x 900

Greg Tusar, co-founder of Tagomi and . - The Coinbase Blog

#### Thinkorswim Fees and Commissions 2022

https://c8.alamy.com/comp/B7W8K9/13-going-on-30-year-2004-usa-jennifer-garner-director-gary-winick-B7 W8K9.jpg|||Nuls Stock Photos & Dock Photos & Dock Phot

How do I transfer Bitcoin from Coinbase to hardware wallet?

 $https://forex-station.com/download/file.php?id=3376846\& amp;mode=view|||MT4\ Indicator\ requests\ and\ ideas-Page\ 1125|||1677\ x\ 801$ 

https://coinerblog.com/wp-content/uploads/2018/06/Beginners-guide-to-Coinbase-Pro-Coinbases-advanced-Exchange-to-trade-BTC-ETH-and-LTC.jpeg|||Beginners guide to Coinbase Pro, Coinbase's advanced ...|||2000 x 1263

Why should I move my crypto from Coinbase to a wallet like.

https://thetradable.com/image/1300/0/IXGTyUfpPRpVhvZmyWHBh1dW4txXhxt4dbXqglBs.jpeg||| The the following properties of the properties of the properties of

Best Places to Buy Crypto Currencies|||1300 x 813

thinkorswim Review 2021: Fees, Services and More

A B2B sells services or products to another company. These B2B companies know the struggles that businesses face and their needs. They offer solutions to streamline processes, do things more efficiently, and help your business grow. At CreditDonkey, we help small business owners make smart financial decisions. Oftentimes, its necessary to invest in professional services to further your business. Weve come up with a list of the very best B2B services for small business owners.

NULS is a microservices-driven blockchain project that uses the Proof of Credit (PoC) consensus mechanism

Page 1

5

(dPoS plus credit rating) to mine via staking. The NULS modular design features NULSTAR, a microservices-based framework reportedly enabling enterprise-grade blockchain solutions for smart contracts, private chains, public chains, dApps and NRC-20 tokenization.

Access Companies List 2021 - List of Companies 2021

Cryptocurrency Alerting Slack App Directory

https://forex-signals.online/wp-content/uploads/2017/08/best-forex-indicator-free-download-mt4.png|||best forex indicator free download mt4 | Harmonic Scanner ...||3823 x 2026

NULS Crypto Price Prediction, News, and Analysis (NULS)

How to uninstall or remove best mt4 indicators MetaTrader 4.mq4 indicator from your (MT4) Metatrader charts? Choose the chart before you apply this indicator in your Metatrader 4 client; Click chart right Button in Metatrader4; Select indicator list; Now select this indicator and delete; Download Best mt4 indicators free 2022

https://i.redd.it/f8rs4zt8sz101.jpg|||Did anyone else realize Binance had a PC Client? : binance|||1919 x 1040 Coinbase Pro Digital Asset Exchange

 $https://forex-station.com/download/file.php?id=3358338\& amp;mode=view|||MT4\ Indicator\ requests\ and\ ideas-Page\ 814|||1166\ x\ 1326$ 

https://coinargus.com/wp-content/uploads/2021/08/Coinbase-Plans-to-Spend-More-of-its-Cash-on-Crypto-sca led.jpeg|||Coinbase Plans to Spend More of its Cash on Crypto After ...|||2560 x 1707

MT4 Indicators Threads List - Forex Station

https://eagawker.com/wp-content/uploads/2019/08/bigstock-Financial-instrument-chart-for-82446032.jpg|||Stochastic Strategy MT4 Indicator|||3050 x 2036

https://forex-station.com/download/file.php?id=3331587&mode=view|||MT4 Indicator requests and ideas - Page 369|||1348 x 1396

https://www.cryptonewsz.com/wp-content/uploads/2019/10/Jieyi-Technology-Partners-With-NULS-1.jpg|||Jieyi Technology Partners With NULS to Provide Blockchain ...|||1920 x 1080

 $https://www.coinsclone.com/blog/wp-content/uploads/2020/08/Reasons-to-Choose-Coinbase-Clone-Script.pn\\ g|||Top~8~Reasons~to~Choose~Coinbase~Clone~Script~|~Coinsclone|||2240~x~1260\\$ 

https://coincodex.com/api/coincodexnews/get\_news\_image/2559595|||Nuls (NULS) News Feed CoinCodex|||2560 x 1440

 $https://forex-station.com/download/file.php?id=3287589\&mode=view|||MT4\ Indicator\ requests\ and\ ideas-Page\ 42|||1258\ x\ 915||$ 

https://bestforexmt4indicators.b-cdn.net/wp-content/uploads/2020/07/indicators-on-the-mt4-trading-platform.j pg|||How To Install Indicators on Mt4 Platform! | Forex Mt4 ...|||1518 x 891

Forex MT4 Indicators (Free & Download from Store

https://miro.medium.com/max/1104/1\*ViSdEoFuS1J5xtISTxE9BQ.png|||How crypto market reacted to COVID-19? | by Andrey ... ||| 1024 x 872

7 Best cryptocurrency price alert apps and services

https://noticierobitcoin.net/wp-content/uploads/bfi\_thumb/coinbase2-oqbvjofy7xvklvjwai9m8ady8hs5j8emav 1mx2unm8.jpg|||Coinbase se prepara conseguir el broker de criptomonedas ...|||1672 x 1000

Nuls price today, chart, market cap & DinGecko

https://mma.prnewswire.com/media/691275/coinbase\_Logo.jpg?p=facebook|||Coinbase

Announces

Institutional Suite of Products and ...|||2600 x 1361

Tagomi The Tagomi platform, exclusively made available by Coinbase.

Coinbase to acquire Tagomi to improve institutional trading.

Update 3.2.1 - added 8 cryptocurrencies (SHIB, SAND, MANA, MIM, GALA, HNT, STX, YFI) - some bugs fixed Update 3.1.1 - added 8 cryptocurrencies (TLM, XVS, FTM, NEAR, FLOW, WAVES, ONE, AMP) - added 10+ fiat currencies - update to manifest v3 - better ui - some bugs fixed Update 2.6.1 - added 8

cryptocurrencies (ICP, EGLD, XEC, QNT, AXS, SUSHI .

How To Move Cryptocurrency From Coinbase To Wallet Protrada

Crypto Alert - Chrome Web Store

 $https://i.pinimg.com/originals/c0/2e/03/c02e03a1513a4c61c319bf442db70a4f.jpg|||Robinhood \ Vs \ Coinbase \ For Crypto \ Trading - Arbittmax|||1068 x 1068$ 

 $https://images.cointelegraph.com/images/1434\_aHR0cHM6Ly9zMy5jb2ludGVsZWdyYXBoLmNvbS9zdG9yYWdlL3VwbG9hZHMvdmlldy81ZDk5YjQwY2ZlYjQ5MDQ1ZTM4YWNlMGY4MjZjODA2Zi5qcGc=.jpg|\\ ||Building Up a Base for Crypto: The Story of Coinbases ...|||1434 x 955$ 

Pricing TD Ameritrade

Transfer Your Crypto Assets From Coinbase To Ledger. If playback doesn't begin shortly, try restarting your device. Videos you watch may be added to the TV's watch history and influence TV recommendations. To avoid this, cancel and sign in to YouTube on your computer.

The Nuls price is forecasted to reach \$0.8321428 by the beginning of February 2022. The expected maximum price is \$1.0401785, minimum price \$0.7073214. The Nuls price prediction for the end of the month is \$0.8321428. Nuls price prediction for March 2022 The Nuls price is forecasted to reach \$0.8338955 by the beginning of March 2022.

Coinbase to acquire leading institutional crypto brokerage.

Buy Crypto In 3 Minutes - #1 in Security Gemini Crypto

Futures & Samp; Options on Futures. Futures. \$2.25 fee per contract (plus exchange & Samp; regulatory fees) You \$439; Il have easy access to a variety of available investments when you trade futures with a TD Ameritrade account, including energy, gold and other metals, interest rates, stock indexes, grains, livestock and more.

List of top B2B Companies - Crunchbase Hub Profile

Originally Answered: How do I move my crypto to a hard wallet from Coinbase? Find the receiving address of your hardware wallet. Go to coinbase, click 'send', enter the amount from the wallet and then paste in your receiving address of your hardware wallet. Follow this link for full answer However, how does Bitcoin hardware Wallet work?

 $https://whitepaperdatabase.com/wp-content/uploads/2018/03/HTMLCOIN-HTML-Whitepaper-1024x1018.jp\\ g|||Whitepaper Database Cryptocurrency ICO Whitepapers|||1024 x 1018$ 

Coinbase, the largest cryptocurrency company in the U.S., is acquiring the two-year-old, 20-person digital asset trading firm Tagomi for a price between \$75 and \$100 million, say multiple people.

https://www.nordman-algorithms.com/wp-content/uploads/2020/12/MT4-SUPPORT-RESISTANCE-ZONES-INDICATOR\_1-min.png|||MT4 Support & Resistance Zones Indicator (Dashboard)||1917 x 875

https://thumbs.dreamstime.com/z/nuls-vector-logo-blockchain-open-source-project-which-highly-customizable-modular-infrastructure-crypto-currency-114190294.jpg|||Nuls Vector Logo. Blockchain Customizable Modular ...|||1300 x 1390

https://cryptogazette.com/wp-content/uploads/2020/03/12-1536x1023.jpg|||Crypto Adoption Intensifies: Coinbase Reveals Support For ...|||1536 x 1023

https://holacrypto.com/wp-content/uploads/2020/05/e615fcdc50.png|||Coinbase Acquires a New Tool For Buyers of 'USD 100M of ...|||1123 x 841

https://i0.wp.com/appreneurinvestor.com/wp-content/uploads/2017/05/Screen-Shot-2017-05-23-at-3.26.28-PM-1.png?resize% 5C% 5C% 5C% 5CU003d1024,572|||How To Move Bitcoin From Coinbase To Ledger Wallet | How ...|||2416 x 1350

US-based crypto exchange. Trade Bitcoin (BTC), Ethereum (ETH), and more for USD, EUR, and GBP. Support for FIX API and REST API. Easily deposit funds via Coinbase, bank transfer, wire transfer, or

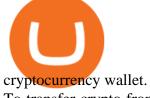

To transfer crypto from your Coinbase.com account to your Coinbase Wallet Open Coinbase Wallet on your mobile device. Tap to go to your Settings . Tap Buy or Transfer. Select the supported crypto. Enter the amount you want to transfer then tap Continue. Follow the remaining steps to complete your transfer.

 $https://i.redd.it/c4o8l547aaz01.jpg|||Nuls - We \ Are \ Coming \ (Cryptocurrency \ World): nulsservice|||5692 \ x \ 3200$ 

https://protos.com/wp-content/uploads/2021/04/Screenshot-2021-04-08-at-13.47.40-1.png|||Coinbase, Square, Fidelity form crypto 'innovation council ...|||1552 x 860

Nuls: The Undervalued Crypto Coin by Avecedii Medium

https://d3f5j9upkzs19s.cloudfront.net/azcoinnews/wp-content/uploads/2021/07/clover-finance.png|||Coinbase Lists Clover Finance (CLV) on July 15 - AZCoin News|||1667 x 938

https://images.cointelegraph.com/images/1434\_aHR0cHM6Ly9zMy5jb2ludGVsZWdyYXBoLmNvbS9zdG9yYWdlL3VwbG9hZHMvdmlldy84OWRiNzg3MGFkM2FkY2ZhZWM5ZjQ4OTM1ZWJkMTQxMy5qcGc=.jpg|||Coinbase supera Binance e anuncia aquisição da corretora ...|||1434 x 956

Videos for Cryptocurrency+alert+app

No introduction is needed, Alibaba aka Alibaba Group is the famous multinational B2B eCommerce company in Hangzhou, China. This company includes core commerce, digital media, entertainment, and cloud computing. Their business brand is having different verticals like Taobao, TMall, Alimama, 1688, Alibaba Cloud, Alibaba.com.

https://forex-station.com/download/file.php?id=3318742&mode=view|||MT4|| Indicators with a lerts/signals - Page 105|||1897 x 920||

https://99bitcoins.com/wp-content/uploads/2021/08/Coinbase-buys-bitcoin.png|||Coinbase Buys \$500M in Crypto|||1920 x 1080

With thinkorswim, you can access global forex charting packages, currency trading maps, global news squawks, and real-time breaking news from CNBC International, all from one integrated platform. Four reasons to trade forex through us 1. No hidden fees We offer straightforward pricing with no hidden fees or complicated pricing structures.

 $https://wazirx.com/blog/wp-content/uploads/2021/12/NULS\_USDT.jpg|||NULS/USDT\ buying\ and\ selling\ on\ WazirX\ -\ WazirX\ Weblog\ ...|||1920\ x\ 1280$ 

The Top B2B eCommerce Companies in The US Trellis Inc.

https://thumbs.dreamstime.com/z/nuls-coin-cryptocurrency-blockchain-icon-virtual-electronic-internet-money -cryptocoin-symbol-logo-nuls-coin-cryptocurrency-127253133.jpg|||Nuls Coin Cryptocurrency Blockchain Icon. Virtual ...|||1600 x 1690

This Thinkorswim review includes Thinkorswim tutorial information on the apps features, trading products, fees, research and education tools, and other fascinating facts and observations. There are some other useful hints for expert traders, focusing on features and research tools provided by Thinkorswim platform, the good one in options .

Best Crypto Apps for January 2022 Bezinga

Get My Crypto Currency Alerts & Deta - Microsoft Store

https://investingheads.com/wp-content/uploads/2021/06/coinbase-pro-launch.jpg|||Coinbase Effect Incoming? Top Crypto Exchange Listing ...|||1365 x 800

The 10 Top B2B Companies - update 2022

This alerting platform is focused on monitoring the Bitcoin and Cryptocurrency space. It tracks wallet transactions, exchange listings, and other on-chain metrics. You can customize alerts that are actively monitored 24/7. You will be notified when a new coin is listed on an exchange in 9 different ways.

https://forex-station.com/download/file.php?id=3364703&mode=view|||MT4 Indicator requests and ideas - Page 926|||1920 x 1080

Tagomi (Acq. Coinbase) Financial Services Chicago, Illinois 1,704 followers www.tagomi.com

 $https://forex-station.com/download/file.php?id=3341122\&mode=view|||Dashboard\ Type\ Indicators\ for\ MT4-Page\ 8|||1916\ x\ 923$ 

When it comes to the MetaTrader Platform, Forex Station is the best forex forum for sourcing Non Repainting MT4/MT5 Indicators, Trading Systems & Samp; EA's. MT4 Indicators Threads List Logout

Entering the 2020s, the demand for B2B businesses development is rising. This means searching for trustworthy B2B eCommerce examples all throughout the world. Below is the list of top B2B companies that work with clients across a range of industries like logistics, eCommerce, and restaurant technology.

Best Candlestick Pattern Indicator MT4. The candlestick pattern indicator mt4 here is called the Pattern\_Recognition\_Master\_v3a. Ive looked around for mt4 candlestick pattern indicators but the ones that seem better than . Read more.

 $https://miro.medium.com/max/1400/0*nlNIzkbhAYwmgU8r.|||How\ To\ Move\ Bitcoin\ Off\ Coinbase\ -\ Best\ Bitcoin\ Earning\ ...|||1400\ x\ 840$ 

Leader in B2B Commerce - Salesforce B2B Ecommerce

http://www.ictbusiness.biz/media/ilustracije/depositphotos-dolar-bitcoin-ethereum-litecoin-kriptovalute.jpg|||C oinbase Buys Paradex in Push to Expand Crypto Coin ...|||1200 x 800

https://cryptofonts.com/img/icons/nuls.svg|||CryptoFont - Cryptocurrency icons and webfont|||2500 x 2500

Updated Sep 14, 2021 at 1:45 a.m. PDT armstrong, coinbase San Francisco-based cryptocurrency exchange Coinbase is finally acquiring Tagomi, a prime brokerage platform specializing in digital asset.

https://2.bp.blogspot.com/\_pY886P6vcxw/SwNzR7e9S9I/AAAAAAAAAAEc/jgT8UKphJm0/s1600/ub3.jpg|||Forex Multiplier Software Fxtm Demo Trading Contest ...|||1600 x 1164

Crypto App - Widgets, Alerts, News, Bitcoin Prices Apps on .

https://www.newsbtc.com/wp-content/uploads/2019/03/bitcoin-coinbase-crypto-roger-ver-shutterstock\_11329 61363.jpg|||Why A Stock Market Listing For Coinbase Is Ultimately ...|||4032 x 2688

https://cdn.decrypt.co/resize/1400/wp-content/uploads/2020/08/shutterstock\_1194616360-gID\_5.jpg|||DeFi

Tokens BAL, REN Prices Rise On Coinbase Listing ...|||1400 x 787 How To Transfer From Coinbase To Crypto.com - How To Send .

https://chartalerts.io/dist/images/marketing/scanner.png|||Crypto~Rsi~Alert~App~-~3~Trading~Tips~For~Rsi~:~Alerts~to~...||1367~x~1008

https://cryptopulses.com/wp-content/uploads/2021/07/Bitcoin-BTC-Tumbles-below-50k-After-Biden-Unveils -Tax-Plan.jpg|||Bitcoin Inflow Reaches 5-Month High as 40,000 BTC Move ...|||1300 x 776

 $http://olporaustin.weebly.com/uploads/1/3/3/2/133229294/664427085\_orig.png|||Time Indicator Mt4 olporaustin|||1278 x 781$ 

A List of the Best MT4 Indicators to Download in 2021 FP.

https://blog.bitvavo.com/content/images/2019/06/nuls.jpg|||Bitvavo lists NULS (NULS)|||1400 x 900

Coinbase: What it is and how to use it - CNBC

Numerous companies operate as strictly B2B companies, like many software companies and accounting firms, while others, such as talent acquisition organizations, operate on both the B2B and consumer (B2C) sides to solve different sets of challenges in similar ways. Working with clients across a range of industries like logistics, e-commerce and .

https://www.financedepth.com/wp-content/uploads/2019/12/Cryptocurrency-Startup-Tagomi-Slashes-Trading-Fees-In-Half-To-Woo-Large-Crypto-Traders.jpg|||Tagomi-Hacks-Trading-Tariff to Charm-Big-Crypto-Traders|||1920 x 1080

Morning Bell With Jim Cramer: How to Trade the Coinbase IPO

Forex MT4 Indicators. List of our best MT4 Indicators available for download. Here you can find both Free and Pro Indicators. Product List. AutoTrendLines V. 1.06 Free. 4.1. based on 88 reviews. 4.1. 55.8k.

https://thumbs.dreamstime.com/z/nuls-coin-cryptocurrency-blockchain-icon-virtual-electronic-internet-money and the contraction of the contraction of the contractio

-cryptocoin-symbol-logo-nuls-coin-cryptocurrency-127253140.jpg|||Nuls Coin Cryptocurrency Blockchain Icon. Virtual ...|||1600 x 1690

https://cdn.publish0x.com/prod/fs/images/ac9ccab5a0a6836bcd7141c72ba2aabf849eb60e0ef3a8b43e7655bb485a2f80.jpeg|||Introducing the first of our strategic partners. # ...|||1920 x 1078

Description. Set customizable alerts on important metrics within the Bitcoin, DeFi and wider Crypto ecosystem. In addition to price alerts, we detect exchanges listings, volume spikes, BTC & ETH wallet transactions, the BTC Mempool size, ETH gas prices, and other on-chain metrics. Key Features. \* Price Alerts - Realtime, customizable price alerts for over 20,000 different cryptocurrencies across 30+ top crypto exchanges, including Coinbase Pro, Binance, Uniswap, PancakeSwap, BitMEX, FTX, .

 $https://i.pinimg.com/originals/1d/a0/89/1da089cf4af83f1c86ed36c5dcd09367.jpg|||Null\ Is\ Nothing,\ NULS\ Is\ Anything\ You\ Want\ In\ A\ Blockchain\ ...|||1080\ x\ 1080$ 

#### Moving+crypto+from+coinbase News

https://www.myfintechinvestments.com/wp-content/uploads/2020/02/Crypto-Review.png|||How To Buy Polkadot Crypto On Coinbase - Avoid Fees On ...|||1193 x 905

https://financesonline.com/uploads/2016/12/saas2.jpg|||What Is SaaS? Software As A Service Business Model In A ...|||1500 x 1125

https://coincrunch.in/wp-content/uploads/2018/02/Inr\_withdrawal\_koinex.png|||First look: New Cryptocurrency Trading app by Koinex|||1242 x 2208

http://www.operationbusiness.fr/wp-content/uploads/2018/02/Pourquoi-les-cryptomonnaies.jpg|||La

Blockchain pour les nuls : comment ça marche ...|||1600 x 1920

https://stopdrm.info/wp-content/uploads/2020/07/bitcoin-3024279\_1920-1600x900.jpg|||Cryptocurrency quels sont les dangers? - stopdrm.info|||1600 x 900

 $https://news4c.com/wp-content/uploads/2018/04/Coinbase.png|||Coinbase Inc. \ Plans \ To \ Invest \ In \ Crypto \ Startups \ And ...|||1542 \ x \ 878$ 

 $https://coinwink.com/img/thumb-doge.png|||Dogecoin \ (DOGE) \ Price \ Alerts, \ Watchlist \ and \ Portfolio \ App|||1200 \ x \ 900$ 

Nuls is a community-based cryptocurrency that is working on a modular based structure. The modular structure allows a simple plug and play lego-like for private blockchains to be part of a .

https://thumbs.dreamstime.com/z/san-francisco-us-may-graph-increasing-trend-nuls-cryptocurrency-illustratio n-green-candles-bar-raising-california-usa-147520861.jpg|||SAN FRANCISCO, US - 9 May 2019: A Graph Of Increasing ...|||1600 x 1156

The Kolier\_SuperTrend\_Indi Indicator For MT4 is a modified version of the SuperTrend indicator that consumes less resource than the original MT4 indic. The Kuskus Starlight Indicator For MT4 is an indicator that is built on the Meta Trader 4 charting platform. The indicator is built for traders who us.

The Most Important Guide Thinkorswim Tutorial 2022

Cryptocurrency Alerting on the App Store

https://i.pinimg.com/originals/2a/bd/78/2abd782a3f9a46c2b28f0314e7b3133d.jpg|||What Is Dsh Cryptocurrency Buy Ethereum Classic Coinbase|||3993 x 1713

https://cryptoglobe.s3.eu-west-2.amazonaws.com/2020/05/coinbase\_wallet\_screenshot-1536x869.png|||The Coinbase Wallet App Can Now Receive Crypto From a ...|||1536 x 869

TRACK CRPYPTO PRICES. If you follow crypto currencies, you will love using this bitcoin tracker app to track real-time bitcoin and altcoin rates. In many different ways "CryptoCurrency - Price Tracker" is the best app to track bitcoin alerts, altcoin rates, ltc, ethereum alerts or any other crypto coin the most important part for crypto exchange. Follow any crypto from the global crypto coins list!

You can set alerts on the app and keep track of cryptocurrency news on the apps news feed so you dont miss out on any potential trading opportunities.

Nuls (NULS) Price Prediction 2022, 2023, 2024

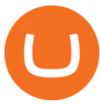

https://cdn.shopify.com/s/files/1/0105/3940/1275/files/screenshot-1.png?v=1570865631 ||| For example of the continuous of the continuous

MT4

Indicators Download.rar - Free Download ...|||1913 x 947

Buy, Sell & Store Bitcoin - Buy Bitcoin & Store Instantly

 $https://miro.medium.com/max/1838/1*hkKFxbS5qN2o\_U17pQ--Ew.png|||How\ To\ Move\ Your\ Bitcoin\ From\ Coinbase\ To\ Wallet\ |\ How\ To\ ...|||1838\ x\ 1187$ 

https://thumbs.dreamstime.com/z/ryazan-russia-march-homepage-nuls-crypto-currency-pc-display-web-addres s-io-114084471.jpg|||Ryazan, Russia - March 29, 2018 - Homepage Of Nuls Crypto ...|||1300 x 957

https://4.bp.blogspot.com/-sf2t9QeH568/UdLAkX70-2I/AAAAAAAAAF5A/O62m2MRyRGY/s1188/ecommer ce\_companies\_malaysia.png|||Here are the kings and queens of the Malaysian e-commerce ...|||1188 x 818 Coinbase

http://dce5jani6jm7e.cloudfront.net/images/page/mt4/en/MT4-for-Windows-indicators-off-the-chart.png|||MetaTrader~4~for~Windows~-~Admiral~Markets|||1600~x~866

Videos for Moving+crypto+from+coinbase

https://3.bp.blogspot.com/-b-IWp-z0WM0/V6QWIyZMH1I/AAAAAAAAAHM/uEGEhtSERUQBf1aLhwRY ZPKtjx0FPdH\_ACLcB/s1600/faizumi-fx-trading-system-mt4-indicators-template11.jpg|||1000 Most Wanted MT4 Indicators Collection - What is Forex ...||1431 x 848

Coinbase is a secure online platform for buying, selling, transferring, and storing digital currency.

Number of For-Profit Companies 8,908. Number of Non-profit Companies 22. Top Investor Types Venture Capital , Private Equity Firm , Accelerator , Micro VC , Corporate Venture Capital. Top Funding Types Seed , Venture - Series Unknown , Series A , Pre-Seed , Angel. This list of companies and startups in the B2B space provides data on their funding history, investment activities, and acquisition trends.

https://coinerblog.com/wp-content/uploads/2018/09/Coinbase-Just-Partnered-With-A-Token-Startup-in-Bid-to-Attract-Pro-Traders-CoinDesk.jpg|||Coinbase-Just-Partnered-With-A-Token-Startup-in-Bid-to-Attract-Pro-Traders-CoinDesk.jpg|||Coinbase-Just-Partnered-With-A-Token-Startup-in-Bid-to-Attract-Pro-Traders-CoinDesk.jpg|||Coinbase-Just-Partnered-With-A-Token-Startup-in-Bid-to-Attract-Pro-Traders-CoinDesk.jpg|||Coinbase-Just-Partnered-With-A-Token-Startup-in-Bid-to-Attract-Pro-Traders-CoinDesk.jpg|||Coinbase-Just-Partnered-With-A-Token-Startup-in-Bid-to-Attract-Pro-Traders-CoinDesk.jpg|||Coinbase-Just-Partnered-With-A-Token-Startup-in-Bid-to-Attract-Pro-Traders-CoinDesk.jpg|||Coinbase-Just-Partnered-With-A-Token-Startup-in-Bid-to-Attract-Pro-Traders-CoinDesk.jpg|||Coinbase-Just-Partnered-With-A-Token-Startup-in-Bid-to-Attract-Pro-Traders-CoinDesk.jpg|||Coinbase-Just-Partnered-With-A-Token-Startup-in-Bid-to-Attract-Pro-Traders-CoinDesk.jpg|||Coinbase-Just-Partnered-With-A-Token-Startup-in-Bid-to-Attract-Pro-Traders-CoinDesk.jpg|||Coinbase-Just-Partnered-With-A-Token-Startup-in-Bid-to-Attract-Pro-Traders-CoinDesk.jpg|||Coinbase-Just-Partnered-With-A-Token-Startup-in-Bid-to-Attract-Pro-Traders-CoinDesk.jpg|||Coinbase-Just-Partnered-With-A-Token-Startup-in-Bid-to-Attract-Pro-Traders-CoinDesk.jpg|||Coinbase-Just-Partnered-With-A-Token-Startup-in-Bid-to-Attract-Pro-Traders-CoinDesk.jpg|||Coinbase-Just-Partnered-With-A-Token-Startup-in-Bid-to-Attract-Pro-Traders-CoinDesk.jpg|||Coinbase-Just-Partnered-With-A-Token-Startup-in-Bid-to-Attract-Pro-Traders-CoinDesk.jpg|||Coinbase-Just-Partnered-With-A-Token-Startup-in-Bid-to-Attract-Pro-Traders-CoinDesk.jpg|||Coinbase-Just-Partnered-With-A-Token-Startup-in-Bid-to-Attract-Pro-Traders-CoinDesk.jpg||||Coinbase-Just-Partnered-With-A-Token-Startup-in-Bid-to-Attract-Pro-Traders-CoinDesk-Just-Partnered-With-A-Token-Startup-in-Bid-to-Attract-Pro-Traders-CoinDesk-Just-Partnered-With-A-Token-Bid-to-Attract-Pro-Traders-CoinDesk-Just-Partnered-With-A-Token-Bid-to-Attract-Pro-Traders-Partn

Cryptocurrency exchange company Coinbase has announced plans to acquire Tagomi, an advanced cryptocurrency brokerage platform specifically targeted at professionals and institutional investors..

Taken all together, the Nuls ecosystem will benefit developers, businesses, and cryptocurrency enthusiasts by providing needed solutions and increasing usage and adoption of blockchain technology. Check out CoinBureau for the full review of Nuls.

 $https://9to5google.com/wp-content/uploads/sites/4/2018/01/bitcoin\_cash\_app\_2.jpg?quality=82\&strip=all||How to buy Bitcoin on your Android phone w/ Coinbase, Cash ...|||2500 x 1250||$ 

Tagomi raised \$28 million in venture capital before the Coinbase deal was announced, and it was valued at \$72 million when it last raised funding in early 2019. The addition of Tagomi to Coinbase helps the latter benefit from Tusars own technology pedigree and the fact Tagomi has deep knowledge and connections within the crypto space.

If you follow crypto currencies, you will love using this Bitcoin tracker app to track real-time Bitcoin and altcoin rates. In many different ways ""The Crypto App - Ethereum Widgets, Alerts, News,.

 $https://www.tbstat.com/wp/uploads/2021/02/20210225\_Coinbase\_Gen\_1.jpg|||Coinbase\_set\_to\_acquire\_data and analytics\_platform\_Skew ...|||1920 x 1080$ 

The deal between Coinbase and Tagomi is pending regulatory approval. It is expected to close at the end of 2020, and once acquired, Tagomi joins the list of the more than one dozen firms Coinbase has bought. Launched in 2018, Tagomi gate-crashed the cryptocurrency market as an aspiring prime broker.

 $https://bitsgap.com/content/images/2020/08/Screenshot-2020-07-24-at-00.06.28.png|||Moving\ Average\ -\ One\ of\ the\ best\ indicators\ for\ the\ crypto\ ...|||1600\ x\ 829$ 

Coinbase Exchange Trade Volume, Trade Pairs, and Info CoinGecko

https://forex-station.com/download/file.php?id=3366477&mode=view|||Fix: Indicator is not showing on MT4 chart - Page 16|||1276 x 878

Search In MT4 Indicators List - Perfect Trend System

https://forex-station.com/download/file.php?id=3380921&mode=view|||Dashboard Type Indicators for MT4 - Page 15|||1407 x 780

https://bitexpert.io/wp-content/uploads/2020/01/Brian-Armstrong3.jpg||| Coinbase: « ...|||1860 x 1046

Answer (1 of 6): Coinbase is the largest popular cryptocurrency exchange in the United States. It became the first cryptocurrency exchange to go public on the Nasdaq in 2021.

https://www.forexstrategieswork.com/wp-content/uploads/2019/12/MT4-Breakout-Box-Forex-Indicator-Short -Trade-Example.png|||MT4 Breakout Box Forex Indicator | Free Download|||2200 x 1062

 $https://www.forexstrategieswork.com/wp-content/uploads/2020/04/Screenshot-2020-04-20-at-8.39.14-PM.pn\\ g|||Free MT4 Indicator Download|||2214 x 1080$ 

 $https://cdn2.forexbrokers.com/uploads/edpq5vl/TD-Ameritrade-thinkorswim-desktop-layout.png|||How\ to\ Buy\ Bitcoin\ in\ 2020\ -\ ForexBrokers.com|||1919\ x\ 1127$ 

FBS140 - -

http://s3.amazonaws.com/digitaltrends-uploads-prod/2016/08/robot-type.jpg|||Fraud alert! Researchers discover new method to spot phony ...|||2731 x 1536

https://emergeapp.net/wp-content/uploads/2016/12/Exporters-India-B2B-trade-sites.png|||Best B2B Marketplaces in India That Can Help You Grow Your ...|||2234 x 1434

https://cdn.publish0x.com/prod/fs/images/74df3e1d64edfabdfc46197c5a0c840aa238b9a04f8436172aafb0be0871b33f.png|||GiftedHands (GHD) Joins NULS/Nerve|||1920 x 1078

 $https://forex-station.com/download/file.php?id=3349031\&mode=view|||Trend\ Indicators\ for\ MT4-Page\ 62|||1154\ x\ 768$ 

https://img.gadgethacks.com/img/72/93/63649280216951/0/coinbase-101-fees-fine-print-you-need-know-befo re-trading-bitcoins-other-cryptocurrencies.w1456.jpg|||How Do I Move Crypto To Another Wallet Coinbase Three ...|||1242 x 2208

https://investorsking.com/wp-content/uploads/2020/04/COVID19-1.jpg|||Google, Apple to Develop COVID-19 Alert Mobile App|||1080 x 1080

How do I move crypto between my Wallet and Coinbase.com .

https://forex-station.com/download/file.php?id=3342878&mode=view|||MT4 Indicator requests and ideas - Page 583|||1497 x 872

 $https://forex-station.com/download/file.php?id=3368769\&mode=view|||MT4\ Indicator\ requests\ and\ ideas-Page\ 1001|||1916\ x\ 933$ 

Nuls Coin Review: What is NULS? Complete Beginners Guide

https://mainbloq.io/wp-content/uploads/2018/12/major-us-crypto-exchange-coinbase-adds-cash-withdrawals-to-paypal.jpg|||Coinbase Cryptocurrency Exchange Adds Cash Withdrawals to ...|||1480 x 986

https://cryptobato.com/wp-content/uploads/2021/01/coinbase.jpg|||How much does Coinbase charge to withdraw? - CryptoBato|||1400 x 933

 $https://i.pinimg.com/originals/4b/5a/cc/4b5acc618eddafccfb8282cc5c9022e4.jpg|||Two\ of\ the\ Biggest\ Bitcoin\ Whales\ on\ Record\ Are\ Moving\ ...|||1365\ x\ 800$ 

https://miro.medium.com/max/12000/1\*ni21gUvFfWiuofDVufUARg.png||| Delta Cryptocurrency & Delta Cryptocurrency Cryptocurrency 

LCO Portfolio 1.3 is out now on ...||4000 x 1333

https://c8.alamy.com/comp/T8JKY1/san-francisco-us-9-may-2019-a-graph-of-increasing-trend-of-nuls-crypto currency-the-illustration-of-green-candles-bar-raising-trend-san-francisco-T8JKY1.jpg|||Nuls Stock Photos & Stock Images - Alamy|||1300 x 956

https://forex-station.com/download/file.php?id=3361167&mode=view|||MT4 Indicator requests and ideas - Page 855|||1276 x 878

https://preview.redd.it/ncus3t62f8571.png?width=1080&format=png&auto=webp&s=bd4ecbd 3f17af856aad4ff72093068f01ea97aec|||Get price alert with WazirX Cryptocurrency Exchange ...|||1080 x 1920 https://www.forexstrategieswork.com/wp-content/uploads/2018/08/Supply-Demand-MT4-Indicator.png|||Supply-Demand-MT4-Indicator.png|||Supply-Demand-MT4-Indicator.png|||Supply-Demand-MT4-Indicator.png|||Supply-Demand-MT4-Indicator.png|||Supply-Demand-MT4-Indicator.png|||Supply-Demand-MT4-Indicator.png|||Supply-Demand-MT4-Indicator.png|||Supply-Demand-MT4-Indicator.png|||Supply-Demand-MT4-Indicator.png|||Supply-Demand-MT4-Indicator.png|||Supply-Demand-MT4-Indicator.png|||Supply-Demand-MT4-Indicator.png|||Supply-Demand-MT4-Indicator.png|||Supply-Demand-MT4-Indicator.png|||Supply-Demand-MT4-Indicator.png|||Supply-Demand-MT4-Indicator.png|||Supply-Demand-MT4-Indicator.png|||Supply-Demand-MT4-Indicator.png|||Supply-Demand-MT4-Indicator.png||

ly Demand Indicator M7

ly Demand Indicator MT4 Indicator FE JVZOO ...|||1972 x 908

https://www.best-metatrader-indicators.com/wp-content/uploads/2021/07/mt4-currency-screener-indicator.png |||Currency Screener Indicator » Top Free MT4 Indicators {mq4 ...||1200 x 900

https://coincodex.com/en/resources/images/admin/news/coinbase-responds-to-1/coinbase-screen.jpg:resizebox cropjpg?1580x888|||Coinbase Responds to Outages the Platform Experienced ...|||1580 x 888

Coinbase Exchange is a centralized cryptocurrency exchange located in United States. There are 139 coins and 402 trading pairs on the exchange. Coinbase Exchange volume in the last 24 hours is reported to be at 57,630.82. The most active trading pair on Coinbase Exchange exchange is BTC/USD. Coinbase Exchange is established in year 2012.

https://cryptoast.fr/wp-content/uploads/2020/02/geant-e-commerce-shopify-rejoint-association-libra-2048x883 .png|||Le crypto-courtier Tagomi rejoint l'Association Libra|||2048 x 883

https://thumbs.dreamstime.com/z/nuls-coin-cryptocurrency-blockchain-icon-virtual-electronic-internet-money -cryptocoin-symbol-logo-nuls-coin-cryptocurrency-127253110.jpg|||Nuls Coin Cryptocurrency Blockchain Icon. Virtual ...|||1600 x 1690

Coinbase shakes up the crypto prime broker race with its .

While MT4 provides a built-in version of MACD, it is limited to the MACD line and Histogram. To help solve this issue, traders can download the TT MACD indicator from MQL5. By clicking the Free tab and downloading the indicator (figure 1.B), assuming the trader has an active MT4 trading account, the download automatically installs in MT4s.

https://www.chainbits.com/content/uploads/2018/06/nuls-website-screenshot.png|||Nuls (NULS) Review The First Highly Customizable ...|||1701 x 903

Chevron Corp, one of the other largest oil companies in the world also has a strong B2B eCommerce portal in which they can do EDI and many other types of B2B transactions electronically. This allows them to do a large percentage of B2B sales online improving their operations and customer experience. 3) Apple Inc

 $https://www.uniglobemarkets.com/wp-content/uploads/2018/09/cryptocurrency.jpg|||CRYPTO\ MONNAIES-Uniglobe\ Markets|||3840\ x\ 1387$ 

Coinbase Pro Tutorial - Trade Cryptocurrency on Coinbase Pro .

https://i2.wp.com/forex4live.com/wp-content/uploads/2018/06/donchian-channel-indicator-mt4.jpg?fit=1645%2C902&ssl=1|||Donchian channel-MT4 indicators - Forex Trading Signals ...|||1645 x 902

http://thecryptocurrencyforums.com/wp-content/uploads/2018/05/Coinbase-Pro-Deposit-Menu.png|||Buying crypto with Coinbase Pro The Cryptocurrency Forums|||1800 x 1006

Coinbase Pro tutorial - how to trade cryptocurrency on Coinbase Pro, how enter limit orders, market order, stop loss order, how to deposit to Coinbase Pro an.

https://bitcoinox.com/wp-content/uploads/2019/08/Chinese-Bitcoin-Exchanges-May-Face-Stricter-Regulation -and-Licensure-1068x1068-1.jpg|||Bitcoin Ranks As 11th As EOS Still Tops China's Monthly ...|||1024 x 768 Open Coinbase and tap Get Started. Create an account with your email address and tap Start. Verify your email by tapping a link that was sent to your inbox. Enter your phone number and verify.

Forex Trading TD Ameritrade

https://www.tslmarketing.com/hs-fs/hubfs/Michele.jpg?width=300&name=Michele.jpg|||Coffee with an expert: B2B Marketing & Copywriting|||4019 x 3244

B2B Marketing Solutions - MeritB2B.com - We Power B2B

Coinbase to acquire leading institutional crypto brokerage, Tagomi Coinbase Follow May 27, 2020 · 2 min read The acquisition will cap off a period of strong institutional focus for Coinbase, and comes at a time when the worlds most recognized professional investors and funds are giving increasing attention to the asset class. https://tickertapecdn.tdameritrade.com/assets/images/pages/lg/tt17\_12\_12\_f2-line-chart-spx-crude.png|||Transf

https://tickertapecdn.tdameritrade.com/assets/images/pages/lg/tt17\_12\_12\_f2-line-chart-spx-crude.png|||Transf er Chart Settings Between Papertrading And Live ...|||1473 x 980

 $https://forex-station.com/download/file.php?id=3354485\&mode=view|||MT4\ Indicator\ requests\ and\ ideas-Page\ 735|||1917\ x\ 1002$ 

Open the Coinbase Wallet app on your chosen device. Tap the settings icon located at the bottom of your

screen. Select transfer. Choose and select the appropriate crypto coin currency. Type-in the amount you intend to transfer. Select continue. Follow the set of instructions that will appear and complete the process.

NULS is a public, open-source, community-driven project. Our future is built upon the strength and security of decentralized blockchain technology and the NULS Foundation to ensure the cooperation and success of our partners and ecosystem.

Top 16 Examples of B2B Ecommerce Companies (2020 Updated)

https://forex-station.com/download/file.php?id=3372048&mode=view|||MT4 Indicator requests and ideas - Page 1045|||1916 x 933

https://btcmanager.com/wp-content/uploads/2019/03/Easily-transfer-crypto-from-Coinbase.com-to-your-Coinbase-Wallet.jpg|||Coinbase Users Can now Move Cryptocurrency from Online ...|||1300 x 776

Browse MT4 Indicators List - Perfect Trend System

Best B2B Companies: Top Business Experts

https://coinwink.com/img/thumb-sms-crypto-alerts.png|||Coinwink - SMS Price Alerts for Bitcoin, Ethereum ...|||1664 x 936

How to Trade Cryptocurrency on Coinbase - Coindoo

Best forex indicator - Download for free

Greg brings more than three decades of experience to his role as Vice President of Institutional Products. Most recently he founded Tagomi, a world-class trading platform that is in the process of being integrated into Coinbases industry-leading institutional suite of products.

Crypto App - Widgets, Alerts on the App Store

Nuls (NULS) is a coin that has been slowly creeping its way up the Market Cap rankings. It has suddenly generated a great deal of interest in a previously obscure cryptocurrency. This Singaporean based project is trying to develop a highly adaptable blockchain that can be used for enterprise solutions. They have regularly used the phrase Nuls is nothing, Nuls is everything.

To customize the Forex chart settings: 1. Make sure the Chart Settings window is open. For information on accessing this window, refer to the Preparation Steps article. 2. Choose the Forex tab which will help you define the settings. 3. Select the Price type to be plotted on the chart: Bid.

https://investologics.com/wp-content/uploads/2021/04/coinbase-offers-customers-a-way-to-purchase-crypto-using-paypal.jpg|||Coinbase-offers-customers a way to purchase crypto using ...|||1160 x 773

 $https://venturebeat.com/wp-content/uploads/2019/05/microsoft-build-2019-data-box-edge-4.jpg||||||1200 \ x \ 800 \ https://cryptoglobe.s3.eu-west-2.amazonaws.com/2020/05/coinbase_pro_screenshot_-_september_2019.png||| DASH to Be Listed on Coinbase Pro | Cryptoglobe|||1911 \ x \ 927$ 

https://coldwellbankerpreviews.fr/wp-content/uploads/2019/05/acheter-crypto-monnaie.jpg|||Acheter de la crypto monnaie : le portail Thibault De ...|||1920 x 1183

 $https://external-preview.redd.it/kfI3c7sfV73AH0FXS5Wmae7DVtUVAJcr2K9mVZw\_d8g.jpg?auto=webp\& s=a1aa50fe96f02c8b6bfbbda3af3926012eea50db|||Nulspublicmainnettest-31st of march: CryptoCurrency|||1080 x 1920$ 

http://4.bp.blogspot.com/-ac3zCF36Wfg/WMHApNwUhwI/AAAAAAAAKyM/KVQGdUmdJMEd4INUVd VsU-N-42UvN243ACK4B/s1600/B2BHosted.jpg|||ZAN KAVTASKIN: Cloud Architecture & Engineering, B2B ...||1600 x 1107

 $https://s3.amazonaws.com/cbi-research-portal-uploads/2018/10/10102427/Payments-Market-Map\_-125-Companies-Disrupting-How-We-Pay-export-3000x22501-1024x768.png|||Market Map: 125+ Companies Disrupting Payments|||1024 x 768||$ 

http://thecryptocurrencyforums.com/wp-content/uploads/2018/05/Coinbase-Pro-US-dollar-deposit.png ||| Buying crypto with Coinbase Pro-The Cryptocurrency Forums ||| 1510 x 934

24 Top B2B Companies to Know 2022 Built In

Coinbase, the cryptocurrency exchange that \$\&#39\$; expected to begin trading on Wednesday, received a buy rating and \$600 price target at MoffettNathanson. The San Francisco company, the largest U.S.

Description. My Crypto Currency Alerts & Samp; Charts It keeps getting more awesome with great new features! A slick app which simplifies tracking stocks, stock market, realtime quotes, charts, news, links & Samp; stats for stocks around the globe. My Stocks Alerts & Samp; Charts allows you to: - See Trending/ Most Actives/Best Gainers cryptocurrencies - Select your favorites cryptocurrencies and be able to see them right away - Create Alerts so that you can quickly know when the cryptocurrencies is .

Thinkorswim Fees Schedule, Trading Commissions, Margin Rates 2022

https://koinmilyoner.com/wp-content/uploads/2018/10/bitcoin-feature-1920x1280.jpg|||bitcoin ethereum ripple koin haber|||1920 x 1280

https://thumbs.dreamstime.com/z/nuls-coin-cryptocurrency-blockchain-icon-virtual-electronic-internet-money-cryptocoin-symbol-logo-135441310.jpg|||Nuls Coin Cryptocurrency Blockchain Icon. Virtual ...|||1600 x 1689 Accurate B2B Database - If We Can't Find It Nobody Can

Tagomi (Acq. Coinbase) LinkedIn

Buy, Sell & Store Bitcoin - Buy Bitcoin & Store Instantly

One NULS (NULS) is currently worth \$0.65 on major cryptocurrency exchanges. You can also exchange one NULS for 0.00001494 bitcoin (s) on major exchanges. The value (or market capitalization) of all available NULS in U.S. dollars is \$65.03 million.

https://miro.medium.com/max/3200/0\*ZzJj8ibSpZQkxLwG|||What Kinds of Consensus Algorithms Exist? | by FLETA ...|||1600 x 900

NULS price today, NULS to USD live, marketcap and chart.

https://howtomine.co/wp-content/uploads/2017/12/image10.png|||How To Move Bitcoin From Coinbase To Ledger Nano S How To ...|||1920 x 965

 $https://4xone.com/wp-content/uploads/2018/03/OverLayChart.png|||Over \ Lay \ Chart \ mt4 \ indicator \ free \ download \ 4xone|||1276 \ x \ 874$ 

https://img.selzstatic.com/items/208386/45pjklncxnm/original.jpg?w=2048& fit=min& auto=compresself simple simple simpl

nuls.io Making It Easier To Innovate

Buy, Sell & Store Bitcoin - Buy Bitcoin & Store Instantly

How Start Trading Cryptocurrency on Coinbase Step 1. Sign up for an account on Coinbase.com, enter a username, password and valid email address. A digital currency wallet will be generated for you where you will be able to store your cryptocurrencies. Step 2. Next you have to verify your email address.

https://static1.businessinsider.com/image/60390e7905ddb100195f6618-2400/P272\_Vallabhaneni\_Prat\_Pub\_C .jpg|||19 crypto and blockchain-focused lawyers who are inking ...|||1280 x 1280

The Perfect Trend System. . All MT4 Indicators (2100) Search Or Browse The List Top 20 MT4 Indicators Most Popular / Downloaded; All MT5 Indicators (4400) Search Or Browse The List

Forex trades are based on the bid/ask spread between individual currencies, and foreign stocks incur a \$6.95 trading fee. . The post thinkorswim Review 2021: Fees, Services and More appeared .

http://bitcoin-exchange.uk/wp-content/uploads/2020/04/best-cryptocurrencies.jpeg|||The best cryptocurrencies - rankings - new top ...|||2048 x 1365

Tagomis Tusar Discusses Coinbase Acquisition and Crypto Mart .

A Beginner's Guide to Coinbase: How To Buy Cryptocurrency Money

https://platoblockchain.net/wp-content/uploads/2021/02/vast-bank-coinbase-partnership-sees-the-bank-complete-end-to-end-crypto-transactions.jpg|||Vast Bank-Coinbase Partnership Sees the Bank Complete End ...|||1300 x 776

 $https://www.perfecttrendsystem.com/blog/images/articlesApp2/11698/FX_Fish_Indicator\_For\_MT4\_1\_1.png \\ ||FX Fish Indicator For MT4 (WITH INDICATOR DOWNLOAD)|||1913 x 897$ 

https://forex-station.com/download/file.php?id=3369120&mode=view|||MACD indicators for MT4 -

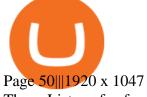

The List of favorite MT4 indicators MT4 expert (FX\_Multi-Meter\_II.mq4) MT4 expert (FX\_Multi-Meter\_III.mq4) MT4 indicator (3LineBreak.mq4) MT4 indicator (Advanced\_ADX.mq4) MT4 indicator (b-clock.mq4) MT4 indicator (BBands\_Stop\_v1.mq4) MT4 indicator (Breakout\_PANCA\_EAGLE.mq4) MT4 Indicator (Camarilladt.mq4) MT4 indicator (Color\_Stochastic.mq4)

Learning Center - Forex Settings - Thinkorswim

#### Learning Center - Forex - Thinkorswim

The Forex Trader is a thinkorswim interface optimized specifically for forex trading. . and other multiple-leg option orders placed online will incur \$0.65 fees per .

https://www.coinigy.com/assets/img/charts/5cf6993ab9380.png|||Binance NULS/BTC Chart - Published on Coinigy.com on June ...|||1715 x 840

http://img.selzstatic.com/items/208386/vxnlbv3glax/original.jpg?w=1600&fit=min&auto=compress %2cformat&q=70|||AGATA TRADING MT4 INDICATOR SYSTEM - WINNING FOREX SYSTEMS|||1595 x 1095

Before you begin trading, youll need to attach a payment method to your Coinbase account. In the U.S., you can use a bank account, debit card, wire transfer or PayPal account (you cant currently sell digital currency using a PayPal account, but you can make withdrawals). Once you have your digital wallet set up, youre ready to trade.

https://1401700980.rsc.cdn77.org/data/images/full/100143/dogecoin-price-prediction-meme-crypto-gets-coinb as e-boost-amid-crash-recovery.jpg|||Dogecoin Price Prediction: Meme Crypto Gets Coinbase Boost ...|||1500 x 1000

Migrating Your Coins From Coinbase Ledger

Videos for Nuls+cryptocurrency

 $https://miro.medium.com/max/3200/0*GIcOScDpyqmOoIsZ|||How\ To\ Transfer\ Bitcoin\ From\ Coinbase\ To\ Btc\ E: How\ To\ ...|||1600\ x\ 1056$ 

https://cdn.investinblockchain.com/wp-content/uploads/2018/09/nuls\_priceanalysis.jpg?x64395|||Nuls Price Analysis: NULS Approaches Strong Support at the ...|||1706 x 1137

https://i.etsystatic.com/25497458/r/il/feebb9/2871217439/il\_1588xN.2871217439\_fm2e.jpg|||NULS

Cryptocurrency Logo STICKER Die-Cut Vinyl Decal | Etsy|||1588 x 1588

https://crypto-wallstreet.com/wp-content/uploads/2021/08/bitcoin-adoption-2.jpg|||Coinbase~Expands~Crypto~Purchases~to~Debit~Cards~Linked~to~...|||1365~x~800~

Hello, In This Video I Go Over Transfer Coinbase To Crypto.com and How To Transfer From Coinbase To Crypto.com. How To Send From Coinbase To Crypto.com Step by Step Instructions, Guide, Tutorial, Video Help. In this video I walk through the step by step guide, instructions, tutorial on how to transfer send crypto coins ETH BTC bitcoin .

THE BEST OF MT4 INDICATORS Forex Indicators Guide

(end of excerpt)